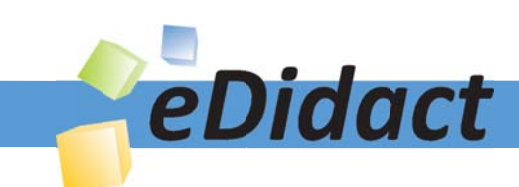

# Arbeitsmaterialien für Lehrkräfte

Kreative Ideen und Konzepte inkl. fertig ausgearbeiteter Materialien und Kopiervorlagen für einen lehrplangemäßen und innovativen Unterricht

Thema: Kunst, Ausgabe: 33

Titel: Kunst am Bau (27 S.)

### Produkthinweis zur »Kreativen Ideenbörse Sekundarstufe«

Dieser Beitrag ist Teil einer Print-Ausgabe aus der »Kreativen Ideenbörse Sekundarstufe« der Mediengruppe Oberfranken – Fachverlage GmbH & Co. KG\*. Den Verweis auf die jeweilige Originalquelle finden Sie in der Fußzeile des Beitrags.

Alle Beiträge dieser Ausgabe finden Sie hier.

Seit über 15 Jahren entwickeln erfahrene Pädagoginnen und Pädagogen kreative Ideen und Konzepte inkl. sofort einsetzbarer Unterrichtsverläufe und Materialien für verschiedene Reihen der Ideenbörse.

Informationen zu den Print-Ausgaben finden Sie hier.

\* Ausgaben bis zum Jahr 2015 erschienen bei OLZOG Verlag GmbH, München

### **Beitrag bestellen**

- > Klicken Sie auf die Schaltfläche Dokument bestellen am oberen Seitenrand.
- Alternativ finden Sie eine Volltextsuche unter www.eDidact.de/sekundarstufe.

### Piktogramme

In den Beiträgen werden – je nach Fachbereich und Thema – unterschiedliche Piktogramme verwendet. Eine Übersicht der verwendeten Piktogramme finden Sie hier.

### Nutzungsbedingungen

Die Arbeitsmaterialien dürfen nur persönlich für Ihre eigenen Zwecke genutzt und nicht an Dritte weitergegeben bzw. Dritten zugänglich gemacht werden. Sie sind berechtigt, für Ihren eigenen Bedarf Fotokopien in Klassensatzstärke zu ziehen bzw. Ausdrucke zu erstellen. Jede gewerbliche Weitergabe oder Veröffentlichung der Arbeitsmaterialien ist unzulässig.

Die vollständigen Nutzungsbedingungen finden Sie hier.

Haben Sie noch Fragen? Gerne hilft Ihnen unser Kundenservice weiter: Kontaktformular | @ Mail: service@eDidact.de **E** Post: Mediengruppe Oberfranken - Fachverlage GmbH & Co. KG E.-C.-Baumann-Straße 5 | 95326 Kulmbach http://www.eDidact.de | https://www.bildung.mgo-fachverlage.de

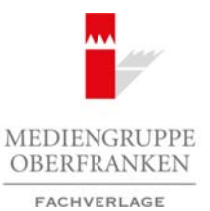

#### **Kunst am Bau 33/3**

### **Vorüberlegungen**

#### **Lernziele:**

 *Die Schüler gestalten ihre Lernumgebung.*

 *Sie übertragen ihre Arbeiten aus dem Unterricht auf größere Projekte.*

#### **Anmerkungen zum Thema:**

Mit Kunst am Bau wird eine Verpflichtung des Staates als Bauherr verstanden, aus seinem baukulturellen Anspruch heraus einen gewissen Anteil der Baukosten öffentlicher Bauten für Kunstwerke zu verwenden. Diese Verpflichtung ist beim Bund und den Ländern in entsprechenden Regelungen festgeschrieben. Unabhängig von dieser öffentlichen Zielsetzung fühlen sich auch manche private Bauherren der Kunst am Bau verpflichtet und realisieren entsprechende Projekte in und an ihren Verwaltungs- oder Geschäftsbauten.

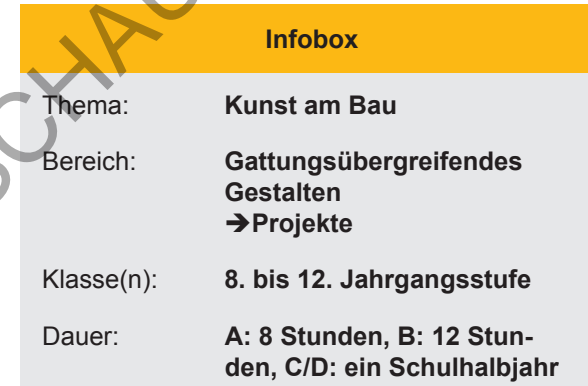

Die Kunst am Bau ist dauerhaft fest innen oder außen mit dem Bauwerk verbunden oder befindet sich im Freiraum auf dem dazugehörigen Grundstück. Ausnahmsweise kann sich Kunst am Bau auch im öffentlichen Raum im Umfeld des betreffenden Bauwerks befinden. Insofern besteht eine gewisse Schnittmenge zur Kunst im öffentlichen Raum. An sich lassen sich diese beiden Arten der öffentlich sichtbaren Kunst sehr genau differenzieren, teils sind die Übergänge jedoch fließend, da der Betrachter eine Zuordnung kaum vornehmen kann. Teilweise werden die beiden Begriffe Kunst am Bau und Kunst im öffentlichen Raum auch synonym gebraucht. Arbeitsmaterialien Sekundarstufe (23/3<br>
Vorüberlegungen (23/3<br>
Vorüberlegungen (23/3<br>
Vorüberlegungen 2007)<br>
Arbeits eine Motor Arbeits and der Volertein Sekundarstufe Hauptschule<br>
Sie Realsche prinche Arbeits and der Vol (c) Medianum (c) Statistics (c) Medianum (c) Medianum (c) Medianum (c) Medianum (c) Medianum (c) Medianum (c) Medianum (c) Medianum (c) Medianum (c) Medianum (c) Medianum (c) Medianum (c) Medianum (c) Medianum (c) The Cont

Schulen haben häufig das Problem der Finanzierung von Projekten, die im Zusammenhang mit Kunst am Bau stehen. Der Schulträger gibt ungern Geld für den Bereich Kunst am Bau aus, das Geld wird in den meisten Fällen für andere Dinge verwendet.

In der folgenden Unterrichtsreihe werden Projekte beschrieben, die mit einem geringen finanziellen Aufwand realisiert werden können. Gleichzeitig sind die Projekte in Unterrichtseinheiten eingebettet, sodass die Schüler selbst als Gestalter ihrer Lernumgebung fungieren.

#### **Literatur zur Vorbereitung:**

- *Klant Michael:* Bildende Kunst 3, sehen, verstehen, gestalten, Hannover 1995
- *Klant, Michael, Walch, Josef:* Grundwissen Kunst 2, Plastik, Skulptur, Objekt, Hannover 2003
- *Krauße Anna-Carola:* Geschichte der Malerei, Könemann Verlag 1995
- *Ruhrberg/ Schneckenburger/ Fricke/ Honnef*, Kunst des 20. Jahrhunderts, Köln 2000
- *www.poster.de*

#### **Die einzelnen Unterrichtsschritte im Überblick:**

#### **A. Riesenbleistift-Plastik**

- 1. Schritt: Einbettung in die Unterrichtseinheit
- 2. Schritt: Großplastik

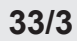

### **33/3 Kunst am Bau**

### **Vorüberlegungen**

#### **B. Verzinkte Flächen**

- 1. Schritt: Einbettung in die Unterrichtseinheit
- 2. Schritt: Gestaltung verzinkter Flächen

#### **C. Op-Art-Scheiben**

- 1. Schritt: Einbettung in den Unterricht
- 2. Schritt: Bau und Bemalung einer Riesen-Op-Art- Scheibe

#### **D. Bildergalerie**

- 1. Schritt: Einbettung in den Unterricht
- 2. Schritt: Gestaltung von Bildern für den Außenbereich

#### **Checkliste:**

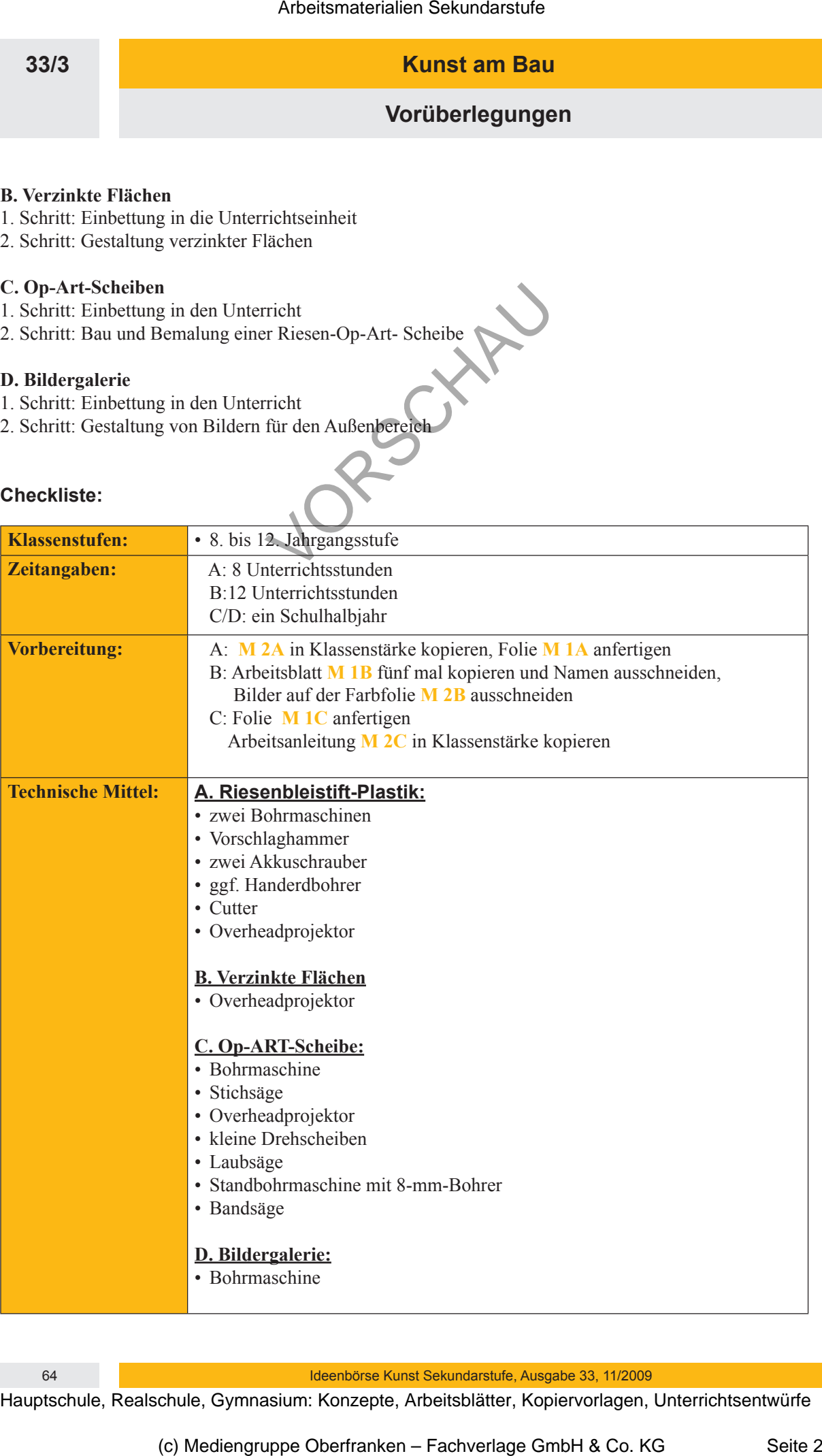

64 Ideenbörse Kunst Sekundarstufe, Ausgabe 33, 11/2009

#### **Kunst am Bau 33/3**

### **Vorüberlegungen**

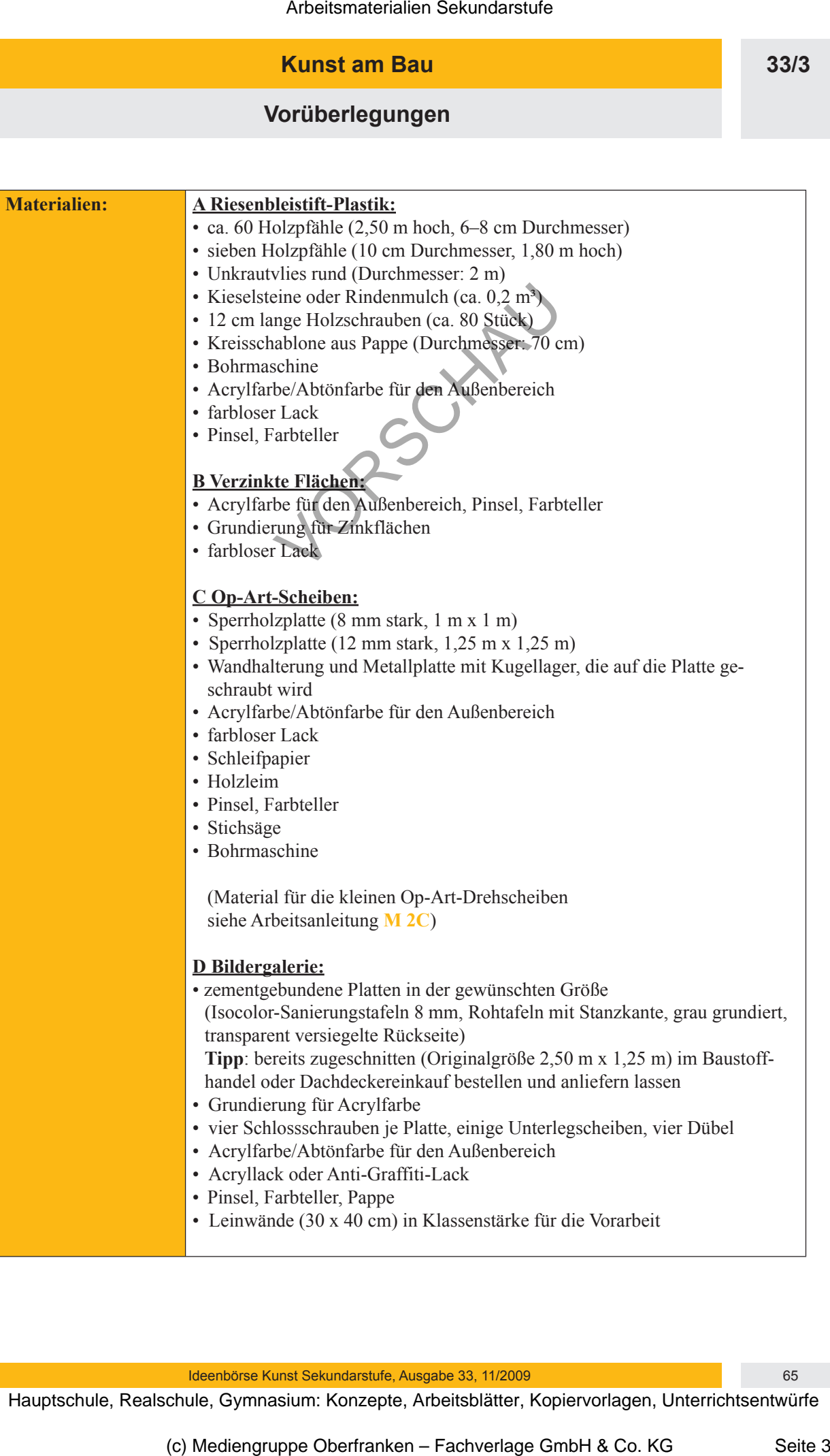

**Kunst am Bau 33/3**

**Unterrichtsplanung**

# **A Riesenbleistift-Plastik**

## **1. Schritt: Einbettung in die Unterrichtseinheit**

- *Die Schüler betrachten ein Werk des Künstlers Claes Oldenburg.*
- *Sie gestalten einen Riesenbleistift.*

Die Lehrkraft zeigt die Folie **M 1A**. Die Schüler sollen sich spontan dazu äußern.

Im Unterrichtsgespräch wird erarbeitet, was die Maurerkelle mit Kunst zu tun hat und dass es sich hier um eine Arbeit des Künstlers Claes Oldenburg handelt. Claes Oldenburg hat banale Dinge aus dem Alltag, wie hier ein Werkzeug, zur Kunst erhoben. Durch die Vergrößerung zu einem Monument ist die Banalität nicht mehr vorhanden. Arbeitsmaterialien Sekundarstufe (2003)<br>
Arbeitschule, **Example 1988**<br>
Arbeitschule, Realschule, Realschule, Chemistration (1998)<br>
Arbeitschule, Schwile, Schwile, Arbeitsblätter, Chemistrelia<br>
2003, Schwissen and Konzepte (c) the method of the Method of the Method of the Method of the Schutz<br>
(c) Equivalent AC (C) Method of the Schutz College Control of the Method of the Method of the Schutz<br>
Co. Kg and the College Co. KG Co. Co. Co. Co. Co

Mit der Überdimensionierung wollte er die Trivialrealität der Gesellschaft zur Diskussion stellen. Überdimensionierte Objekte verlieren ihre Funktion und ihre gewohnte Realität. Sie erhalten eine neue Realität, nämlich die eines Kunstwerkes.

In der folgenden praktischen Arbeit sollen die Schüler die gleiche Wirkung mit der Überdimensionierung eines Stiftes erreichen. Dafür erhält jeder Schüler einen 2,50 m großen Holzpfahl, der bemalt werden soll, sodass er aussieht wie ein Riesenbleistift.

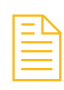

Zunächst soll jeder Schüler mit Buntstiften zwei farbige Entwürfe anfertigen. Dafür wird die Entwurfsvorlage (siehe **M 2A**) ausgeteilt. Sind die Entwürfe auf ihre Tauglichkeit hin besprochen, kann mit dem Bemalen der Stifte begonnen werden. Die Stifte werden zunächst mit einer Farbe grundiert, dann wird mit Bleistift der Entwurf übertragen und die Stifte werden weiter bemalt.

Anschließend müssen alle Stifte mit einem farblosen Lack lackiert werden.

# **2. Schritt: Großplastik**

*• Die Schüler bauen aus den einzelnen Riesenbleistiften eine Großplastik.* 

Die lackierten Riesenbleistifte werden zu einer großen Plastik montiert (siehe **M 3A**). Diese Arbeit kann von fünf handwerklich geschickten Schülern durchgeführt werden. Als Standort bietet sich Rasen oder eine andere Pflanzfläche an. Die Plastik wird gemäß der "Bauanleitung für Riesenbleistift-Plastik" aufgestellt (siehe **M 4A**).

# **B Verzinkte Flächen**

### **1. Schritt: Einbettung in die Unterrichtseinheit**

- *Die Schüler lernen verschiedene Künstler und deren Werke kennen.*
- *Sie arbeiten im Stil eines Künstlers.*

Ideenbörse Kunst Sekundarstufe, Ausgabe 33, 11/2009 **67** Constantinople of the GT